## **Global Initiatives in Management (GIM) Financial Aid Information**

All courses in the Global Initiatives in Management program culminate in a spring break visit to the country studied in the course. The GIM office submits the estimated budgets for approval to the Kellogg Financial Aid Office along with the supporting documentation from their travel agent, website documentation, travel guide, GIM office documentation etc. to be reviewed by the Kellogg Financial Aid Office to determine if the trip expenditures are eligible for financial aid loan assistance. It is important to note that the amount of loan assistance a student will be eligible to borrow will vary based on the GIM location selected as the eligible loan amount available to a student depends upon the budget estimate established by each GIM leadership team and is subject to approval by the Kellogg Financial Aid Office.

If you are enrolled in a GIM trip course for the winter quarter and you are interested in borrowing financial aid loan assistance, please complete the 2012-2013 Global Initiatives in Management (GIM) Application for Financial Assistance. This form may be downloaded from the financial aid website, completed, and either dropped off or faxed to your financial aid office.

## The preferred deadline date for completing and dropping off/faxing the completed application form is **Friday, January 11, 2013.**

The due date for the travel fee for the GIM trips is in January, so students applying for financial aid will need to be aware of deadlines and procedures to ensure that the funds are available by the due date. Therefore, once our office receives and reviews your completed 2012-2013 Global Initiatives in Management (GIM) Application for Financial Assistance, based on your previous financial aid history, we will proceed as follows.

If a student has previously borrowed from the Direct Graduate PLUS Loan Program, the Kellogg Financial Aid Office will confirm by email the student's requested amount after review and approval of their completed GIM application for financial aid, and the student will be requested to login to CAESAR to accept the amount on their electronic award letter in Accept/Decline Financial Aid. Once the loan is accepted via CAESAR by the student, our office will certify the amount accepted and notify the Department of Education of the additional amount borrowed by the student. If their office requires additional information, they will notify the student directly. Otherwise, once the funds are received and posted to the students tuition account by the Office of Student Accounts, the student may request their refund via CAESAR or by contacting the Office of Student Accounts at (847)491-5224. However, please note that this amount may also be processed systematically by the Office of Student Accounts if part of the automatic batch refund process on published dates during the first three weeks of the winter quarter.

If a student has previously borrowed from the NU Loan Program and completed the online loan application and it was approved, the NU loan office does not require students to submit a new NU Loan application for additional loan assistance that is approved by the financial aid office. The Kellogg Financial Aid Office will confirm by email the student's requested amount after review and approval of their completed GIM application for financial aid, and the student will be requested to login to CAESAR to accept the amount on their electronic award letter in Accept/Decline Financial Aid. Once the loan is accepted via CAESAR by the student, our office will certify the amount accepted and notify the NU Loan office of the additional amount borrowed by the student. If their office requires additional information, they will notify the

student directly. If approved, they will mail the additional promissory notes to the cosigner, but will first email the student to sign the self-certification and promissory notes in their office. Once the completed and signed promissory notes are returned to the NU Student Loan office, the funds will disburse and be posted to the students tuition account by the Office of Student Accounts, the student may request their refund via CAESAR or by contacting the Office of Student Accounts at 847-491-5224. However, please note that this amount may also be processed systematically by the Office of Student Accounts if part of the automatic batch refund process on published dates during the first three weeks of the winter quarter.

If a student has previously borrowed from an Outside Private Education Loan Program, the Kellogg Financial Aid Office will confirm by email the student's requested amount after review and approval of their completed GIM application for financial aid, and the student will be requested to drop off a copy of their completed and approved private education loan application with their selected lender. Once received, the student will also be requested to login to CAESAR to accept the amount on their electronic award letter in Accept/Decline Financial Aid. Once the loan is accepted via CAESAR by the student, our office will certify the amount accepted and notify their lender of the certification by the financial aid office. Once the funds are received and posted to the students tuition account by the Office of Student Accounts, the student may request their refund via CAESAR or by contacting the Office of Student Accounts at 847-491-5224. However, please note that this amount may also be processed systematically by the Office of Student Accounts if part of the automatic batch refund process on published dates during the first three weeks of the winter quarter.

If a student is applying for financial aid for the first time, or applying for a new loan option for their GIM trip expense, please contact the Kellogg Financial Aid Office for further information and instructions. Please also review our website for more information regarding loan options and/or instructions on the financial aid process:

[http://www.kellogg.northwestern.edu/fin\\_aid/index.htm](http://www.kellogg.northwestern.edu/fin_aid/index.htm)

**NOTE: Please note that Law students and JD/MBA students would also complete the 2012-2013 Global Initiatives in Management (GIM) application for financial aid loan assistance and forward this to Jason Nemo at the Chicago Financial Aid Office. Once their office receives your completed application, they will notify you directly of their loan process.** 

GIM Trip Financial Aid Time-Line:

**December 10th** GIM Office submits estimated budgets and supporting documentation-Financial Aid Office.

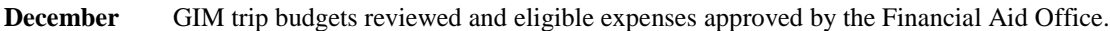

**January 7th** 2012-2013 GIM Financial Aid Application Available on Kellogg Financial Aid Website.

**January 11th** Preferred deadline for student's submitting completed applications.

**Mid-January** Financial Aid Offices process financial aid requests for GIM trips.